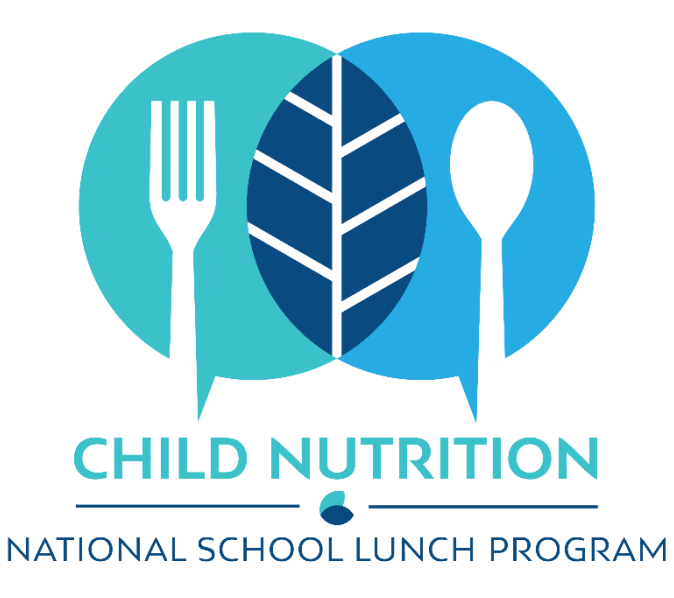

# **REPORTING TIPS**

**VERIFICATION** REPORT SY 2022-2023

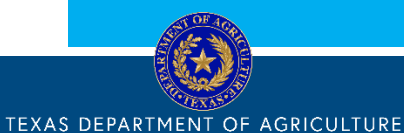

**COMMISSIONER SID MILLER** 

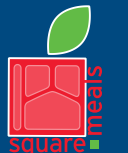

Food and Nutrition Division National School Lunch Program Fraud Hotline: 1-866-5-FRAUD-4 or 1-866-537-2834 | P.O. Box 12847 | Austin, TX 78711 Toll Free: (877) TEX-MEAL | For the hearing impaired: (800) 735-2989 (TTY)

> This product was funded by USDA. This institution is an equal opportunity provider.

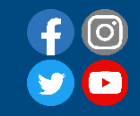

Updated 9/29/2022 www.SquareMeals.org

## **IMPORTANT DATES for VERIFICATION REPORTING (FNS-742)**

Required report for all SFAs and RCCIs operating the National School Lunch Program and/or the School Breakfast Program

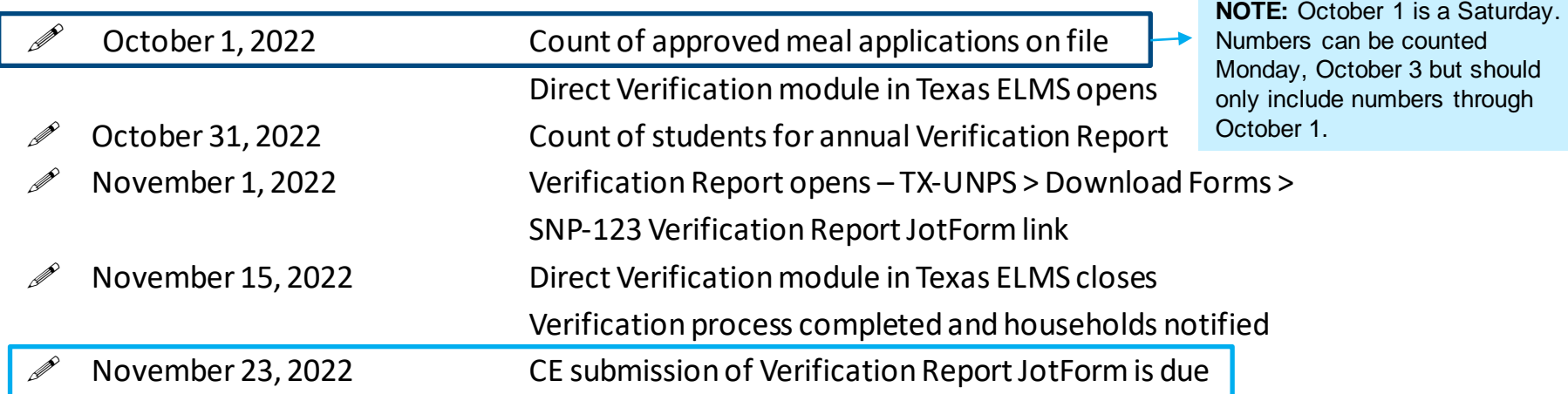

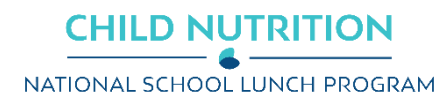

## **ACCESSING THE VERIFICATION REPORT**

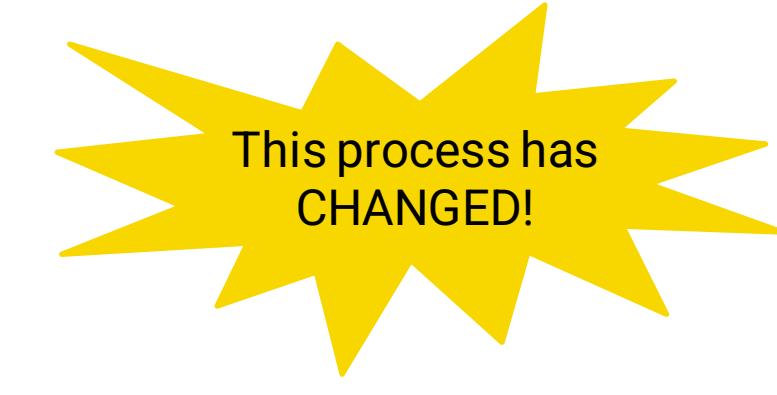

- Log in to TX-UNPS
- Select School Nutrition Programs
- **Select Applications**
- Select Download Forms

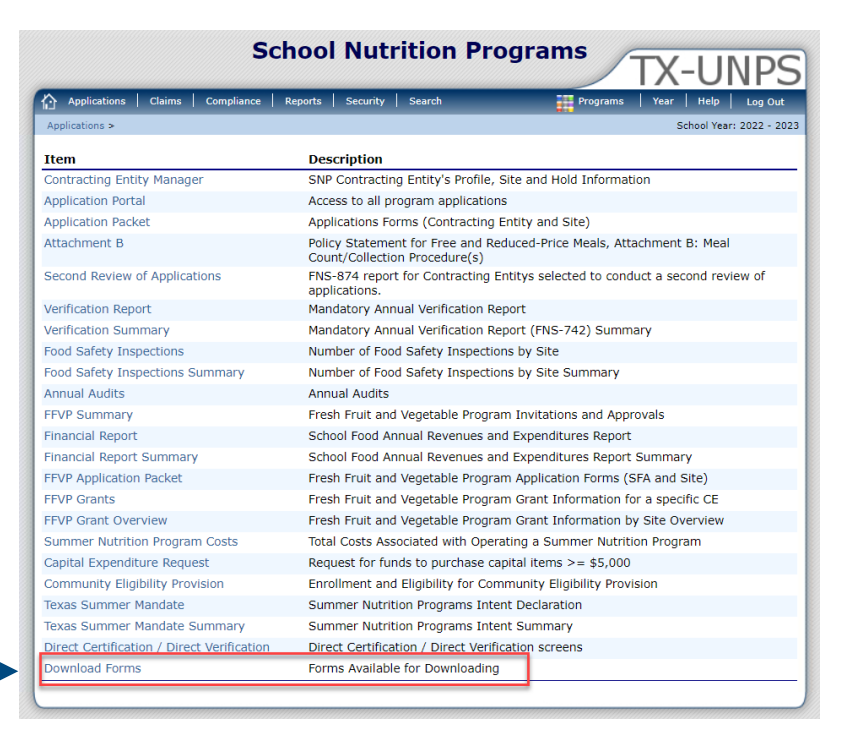

3

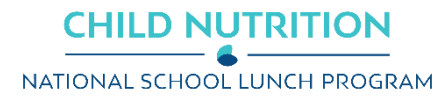

## **ACCESSING THE VERIFICATION REPORT**

## **Select SNP-123 – SY2022-2023 Verification Report JotForm**

This will take you directly to the JotForm to begin your submission.

\*Additional resources for verification are listed under additional SNP-123 entries.

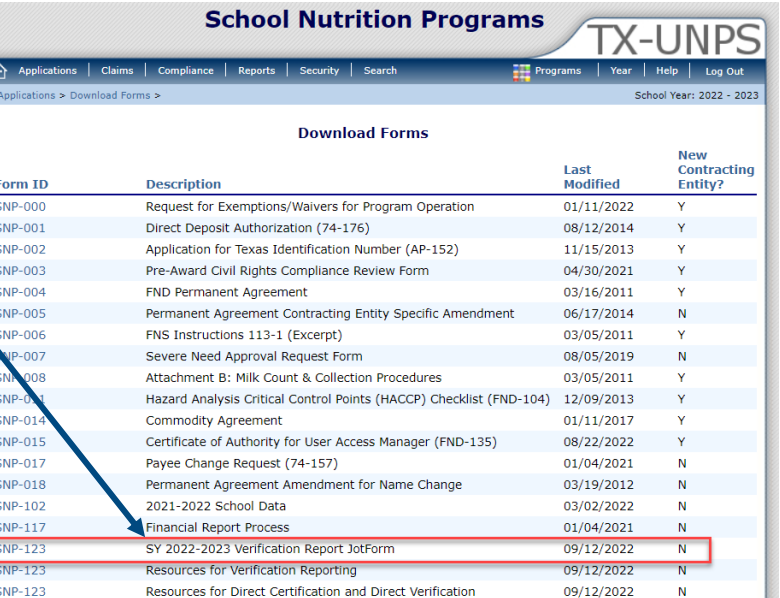

4

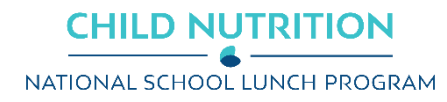

## **ACCESSING THE VERIFICATION REPORT**

## **SY 2022-2023 Verification Report**

### <https://form.jotform.com/221656822040045>

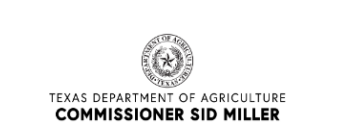

#### SY 2022-2023 Verification Report

ALL CEs contracted to operate NSLP and/or SBP are required to complete this form.

The data previously reported in the Preliminary Verification Report and the TX-UNPS Verification Report are now all included in the single submission of this form - the SY22-23 **Verification Report** 

Submission of this form IS MANDATORY. The data reported here is required for TDA's submission of the FNS-834 and FNS-742 to USDA.

Your completed submission is due November 23, 2022.

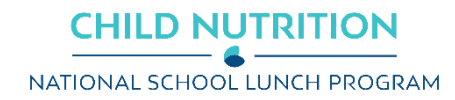

## **USING THE JOTFORM**

- **Error and warning messages will display to help ensure the accuracy of your report.** If you are unsure how to resolve these, please contact your ESC representative for assistance.
- **You can save progress and return to the form if needed.** However, the Verification Report requirement will not be considered fulfilled until the form is submitted.
- **You will have a chance to fully review your answers prior to submission.**Please carefully review your answers to ensure the data is correctly reported and prevent the need for additional communications.
- **Multiple submissions are not permitted.**If you need to resubmit your Verification Report, please contact [DirectCertification@TexasAgriculture.gov](mailto:DirectCertification@TexasAgriculture.gov) for assistance.
- **If you have errors or warnings displayed at the time of submission, TDA will contact you to resolve these.** If TDA identifies any other errors after submission, you may also be contacted by TDA or your ESC representative to make corrections.
- **An edit link and PDF will be provided in your confirmation email.** Save this email as documentation of submission. Also, if corrections are requested, you will need to access the form through your edit link.

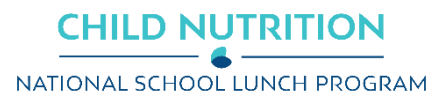

## **RESOURCES**

- **[SquareMeals.org Verification Reporting Resources](https://squaremeals.org/Programs/NationalSchoolLunchProgram/EligibilityandVerification/ApplicationVerification.aspx)**
- [ARM, Section 6: Verification of Eligibility](https://squaremeals.org/Portals/8/files/ARM/ARM_Section6%20_Verification_210917.pdf)
- [fns.usda.gov/cn](https://www.fns.usda.gov/cn)
- [Texas ELMS](https://dcdv.texasagriculture.gov/) (accessible with TX-UNPS login credentials)

**Data for TX-UNPS SFA Verification Report documents direct certification numbers as of October 31.**  This report will provide you with a list of students and the type of direct certification. It can be used to calculate the numbers needed for Supplementary Section 2, Section 3, and Supplementary Section 3, where applicable.

**NOTE:** The CE must ensure that students on this list were enrolled the last operating day in October and identify any extended eligible students in the household to add to the list.

**Direct Verification Match Report documents eligibility for determining direct verification numbers.** This report will provide you with a list of students and the type of direct verification. It is only accessible between October  $1^{st}$  and November  $15^{th}$  and can be used to calculate the numbers needed for Supplementary Section 5.

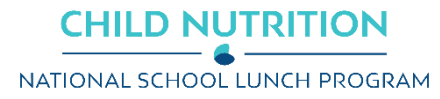

## **GENERAL INFORMATION**

### **CE Information**

First, report all CE Information fields using the drop-down options.

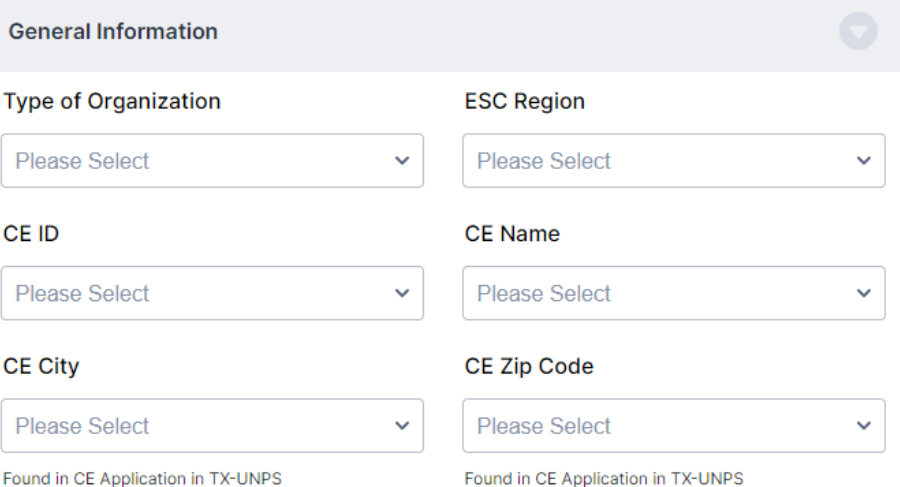

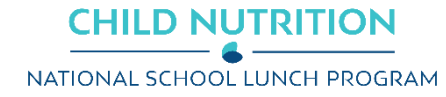

## **GENERAL INFORMATION**

### **Contact Information**

Provide your contact information as the reporting contact.

If you did not complete verification activities, select NO. You will then be prompted to provide the contact information for the person that did.

Both contacts may be needed to resolve any reporting issues.

#### **Verification Report Contact**

The Verification Report Contact does not have to be the child nutrition director. It should be the person submitting the report

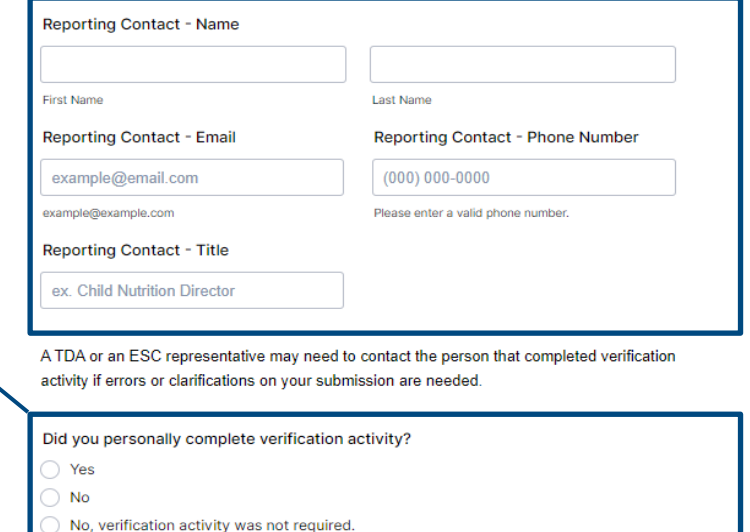

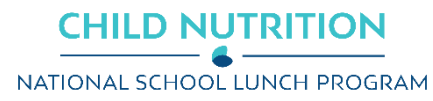

## **GENERAL INFORMATION**

### **Attestation Statements**

### Provide confirmation that you are:

- 1. An authorized representative of the CE
- 2. An employee of the CE
- 3. Not an FSMC employee

#### **Attestation Statements**

Confirm the following statements are true prior to continuing.

#### **Authorized Representative**

I confirm I am an Authorized Representative of the Contracting Entity as the User Access Manager listed on the Certificate of Authority for User Access Manager (FND-135) or a user assigned by the authorized User Access Manager prior to the submission of this report.

#### **Employed by CE**

I confirm I am employed by the CE named on this submission. I am not an employee of a Food Service Management Company (FSMC).

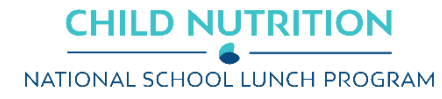

## Total Schools, RCCIS, and Enrolled Students

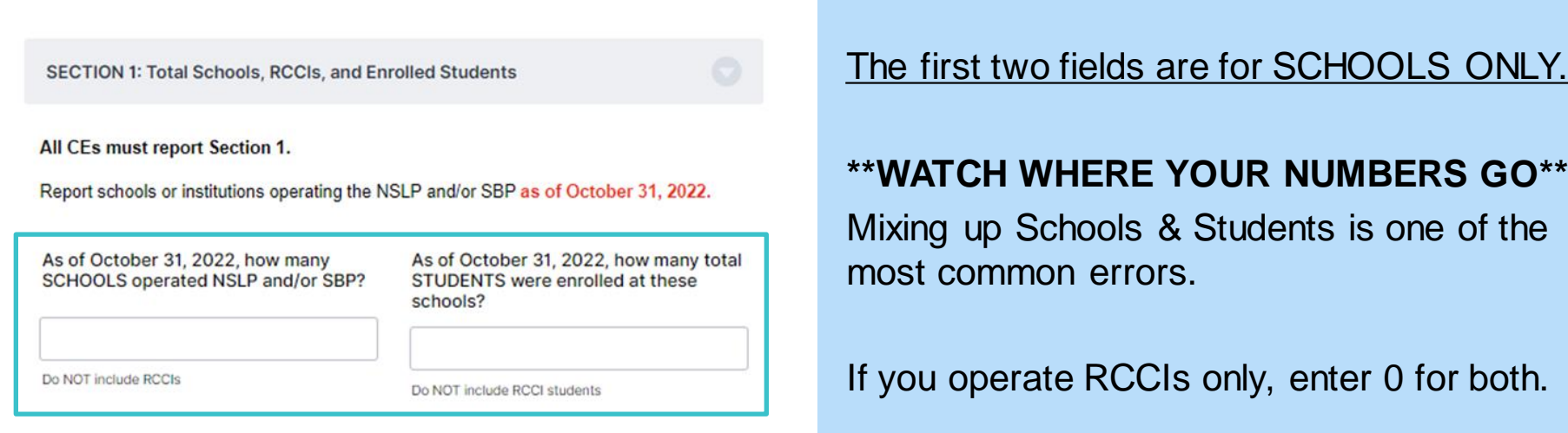

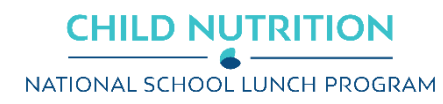

## Total Schools, RCCIS, and Enrolled Students

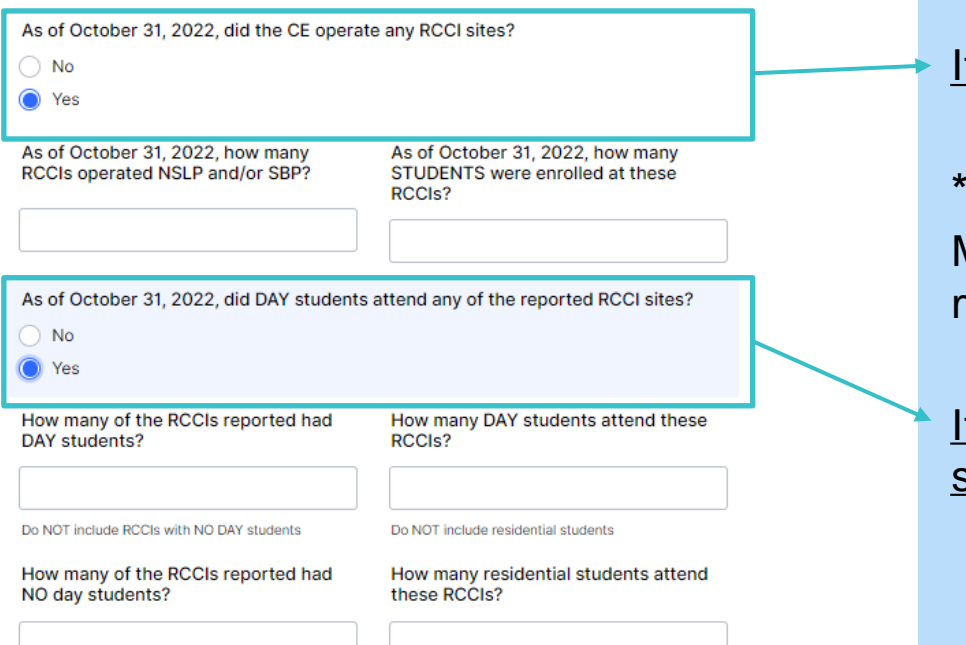

f you operated RCCIs, select YES.

### **\*\*WATCH WHERE YOUR NUMBERS GO\*\***

Mixing up RCCIs & Students is one of the most common errors.

### f you operated RCCIs with DAY students, select YES.

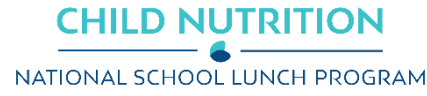

## CEs Operating Special Provisions

If you **DID NOT** operate under special provisions at any sites, select NO and proceed to Section 3.

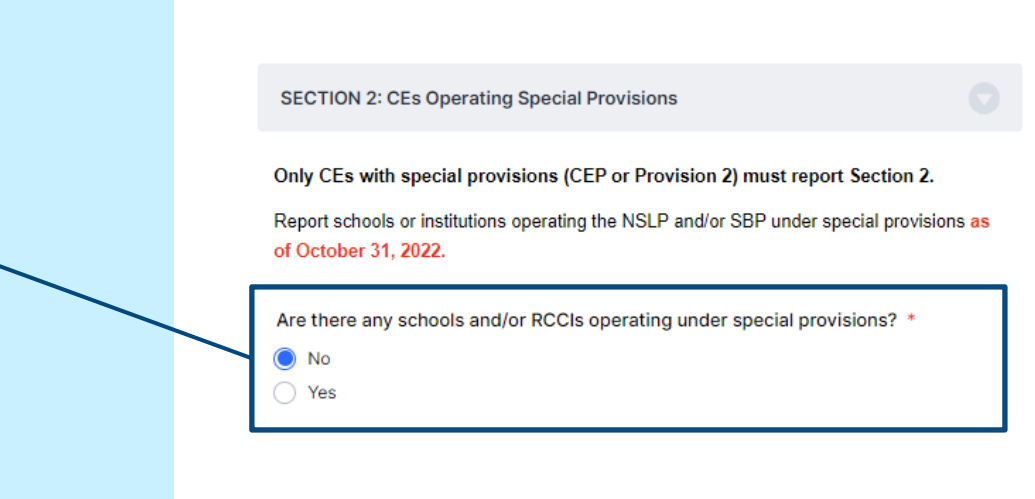

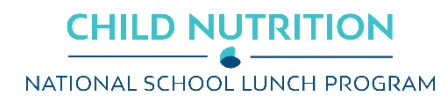

## CEs Operating Special Provisions

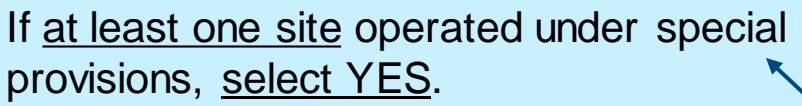

If ALL sites operated under special provisions, select YES.

**If ALL sites participated in a special provision program**, the total number of sites and students reported in this section must match the total sites and students enrolled in Section 1.

**SECTION 2: CEs Operating Special Provisions** 

#### Only CEs with special provisions (CEP or Provision 2) must report Section 2.

Report schools or institutions operating the NSLP and/or SBP under special provisions as of October 31, 2022.

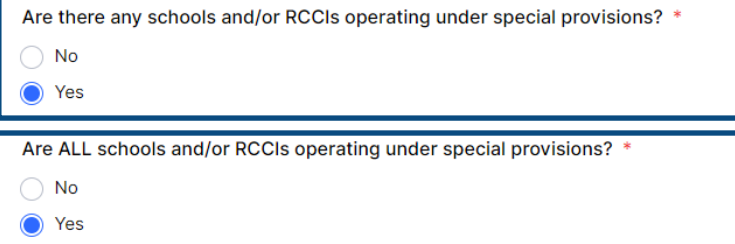

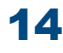

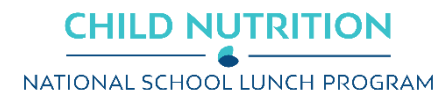

## CEs Operating Special Provisions

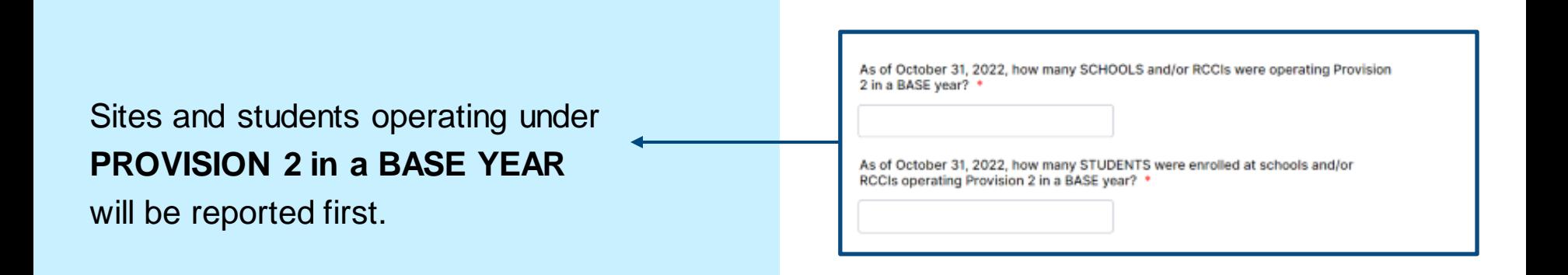

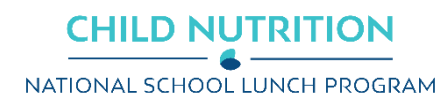

## CEs Operating Special Provisions

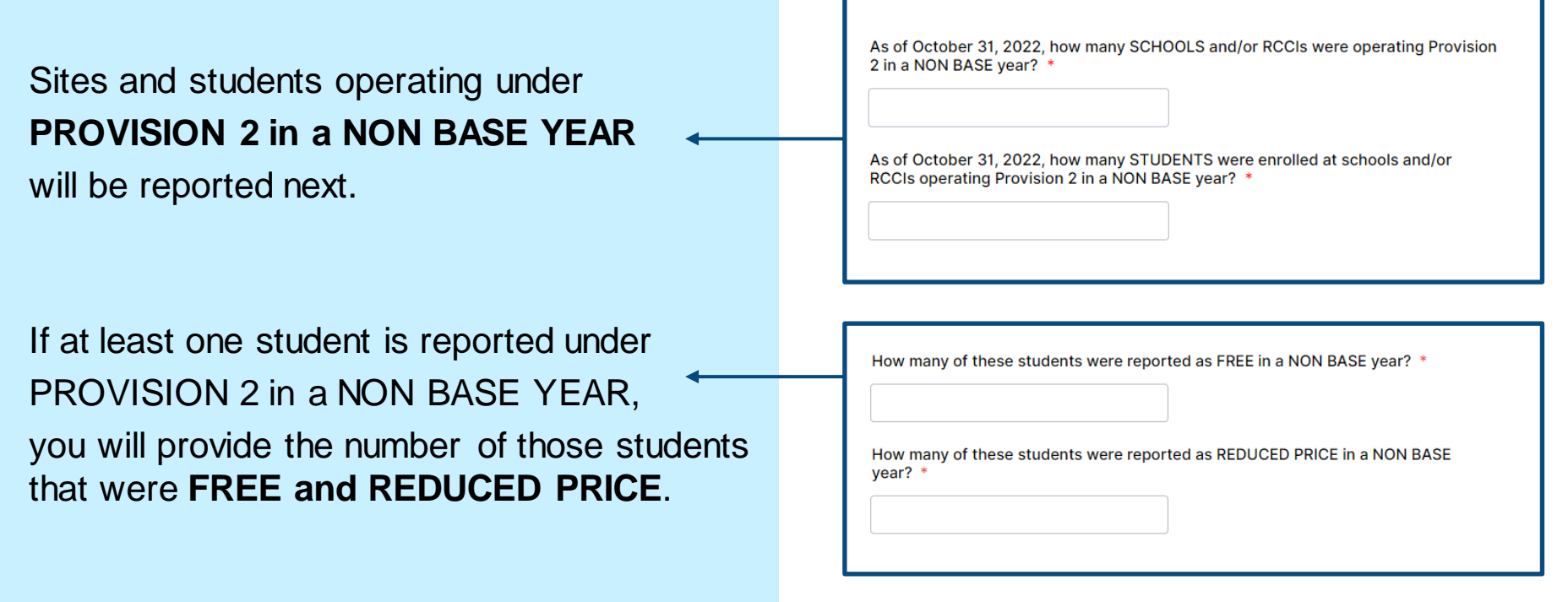

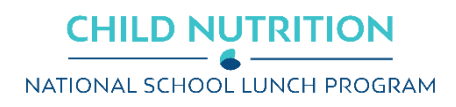

## CEs Operating Special Provisions

### Lastly, sites and students operating under **COMMUNITY ELIGIBILITY PROVISION**

will be reported.

As of October 31, 2022, how many SCHOOLS were operating the Community Eligibility Option (CEP)? \*

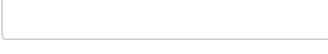

RCCIs are not eligible to operate CEP

As of October 31, 2022, how many STUDENTS were enrolled at schools operating  $CEP?$  \*

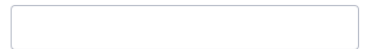

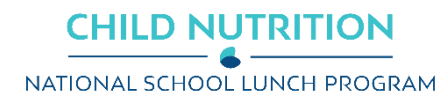

## SUPPLEMENTARY SECTION 2

The **SUPPLEMENTARY SECTIONS** of the Verification Report JotForm collect information that TDA reports to USDA but is not captured on the FNS-742.

### **Only CEs operating sites under special provisions will see Supplementary Section 2.**

In Supplementary Section 2, CEs provide more detail on the total number of students already reported in Section 2.

The number of students reported in Supplementary Section 2 should not exceed the totals reported in Sections 1 or 2.

**RESOURCE:** [Texas ELMS](https://dcdv.texasagriculture.gov/) Data for TX-UNPS SFA Verification Report

To be directly certified, a student must be on an official list from Texas ELMS or a district liaison \*

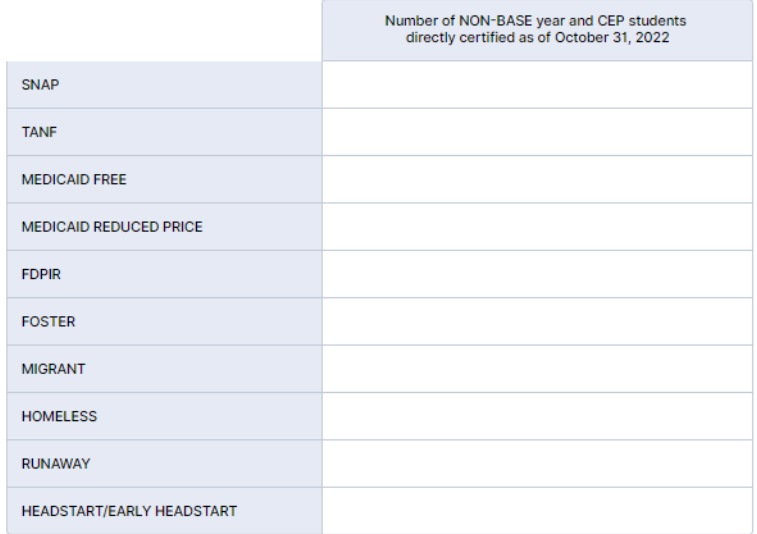

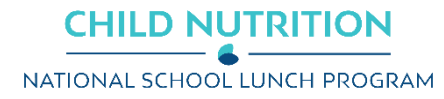

## Students approved as FREE eligible NOT subject to verification

**SECTION 3: Students Approved as FREE Eligible NOT Subject to Verification** 

#### All CEs must report Section 3.

CEs that meet ANY of the following criteria should select YES below:

- . All sites are RCCIs with no day students.
- . All sites are RCCIs with day students that remain enrolled at the home district.
- All sites participate in CEP or Provision 2 in a NON BASE year.

Are ALL schools and/or RCCIs in the CE operating CEP or Provision 2 in a NON BASE year or otherwise exempt from direct certification? \*

 $\bigcap$  No

◯ Yes

3-1. Check the box only if ALL schools and/or RCCIs were NOT required to perform direct certification with SNAP.

Checked: I confirm that all schools and/or RCCIs were not required to perform direct certification with SNAP.

Not Checked

### CEs exempt from direct certification, select YES and check box 3-1.

- All sites are RCCIs with residential students only
- All sites operate under P2 or CEP in a NON-BASE YEAR

### All other CEs, select NO.

Checkbox 3-1 will not display. No selection is required. Results of direct certification are reported in the following fields.

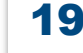

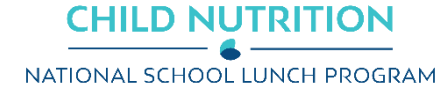

## Students approved as FREE eligible NOT subject to verification

As of October 31, 2022, how many students approved as FREE were directly certified through SNAP (Supplemental Nutrition Assistance Program)? \*

If a student is directly certified with SNAP as well as with another program, include the student in THIS SNAP count. Also include in this count any student deemed eligible based on extended categorical eligibility via an eligible student in the primary household who has been directly certified with SNAP.

As of October 31, 2022, how many students approved as FREE were directly certified through a program other than SNAP? \*

Include students in the CE deemed eligible due to extended categorical eligibility via an eligible student in the primary household directly certified with TANF, FDPIR, or Medicaid-FREE.

Direct certification is the process by which the student is certified eligible based on documentation received directly from the applicable program (e.g. SNAP or TANF agency) or through Texas ELMS.

#### **RESOURCE:** [Texas ELMS](https://dcdv.texasagriculture.gov/) Data for TX-UNPS SFA Verification Report

\*This report includes Medicaid REDUCED which should not be reported in Section 3.

### Students directly certified as **FREE eligible through SNAP** are reported first.

\*This includes students deemed eligible through extended eligibility.

#### Students directly certified as **FREE eligible through OTHER PROGRAMS** are reported second.

\*Medicaid-FREE is included in this count but not Medicaid REDUCED.

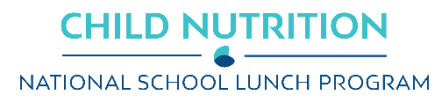

## SUPPLEMENTARY SECTION 3

To be directly certified, a student must be on an official list from Texas ELMS or a district liaison. \*

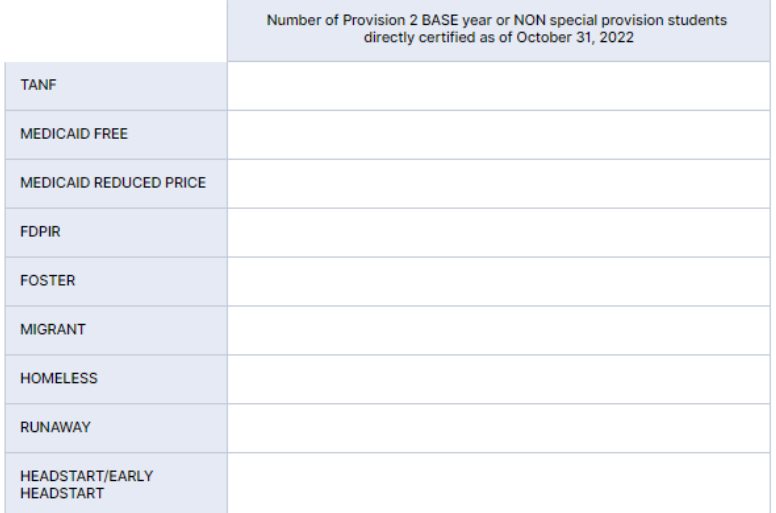

The **SUPPLEMENTARY SECTIONS** of the Verification Report JotForm collect information that TDA reports to USDA but is not captured on the FNS-742.

#### **Only CEs reporting direct certification in Section 3 will see Supplementary Section 3.**

In Supplementary Section 3, CEs provide more detail on the total number of students already reported in Section 3 and the students eligible through Medicaid REDUCED. **Do not report SNAP eligible students in Supplementary Section 3.**

The number of students reported in Supplementary Section 3 should not exceed the totals reported in Sections 1 or 3.

**RESOURCE:** [Texas ELMS](https://dcdv.texasagriculture.gov/) Data for TX-UNPS SFA Verification Report

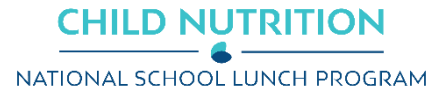

Students approved as FREE or REDUCED eligible through a household application

### If at least one application was collected, select YES.

### If at NO applications were collected, select NO and proceed to Section 5.

SECTION 4: Students approved as FREE or REDUCED PRICE eligible through a household application

All CEs collecting applications must report Section 4.

Did any schools and/or RCCIs collect household applications to determine FREE and REDUCED PRICE eligibility? \*

 $\bigcirc$  No

◯ Yes

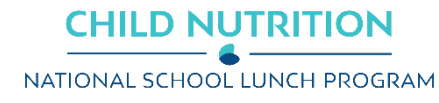

Students approved as FREE or REDUCED eligible through a household application

**APPLICATIONS** – number approved as of October 1st **STUDENTS** – number approved as of October 31st

### Numbers are reported in three pieces:

- 1. Categorically FREE
- 2. Income FREE
- 3. Income REDUCED PRICE

### **\*\*WATCH WHERE YOUR NUMBERS GO\*\***

Mixing up Applications & Students is one of the most common errors. **NOTE:** APPLICATIONS should be less than or equal to STUDENTS, unless students that submitted applications were directly certified in October. Please keep documentation to support this if it happens.

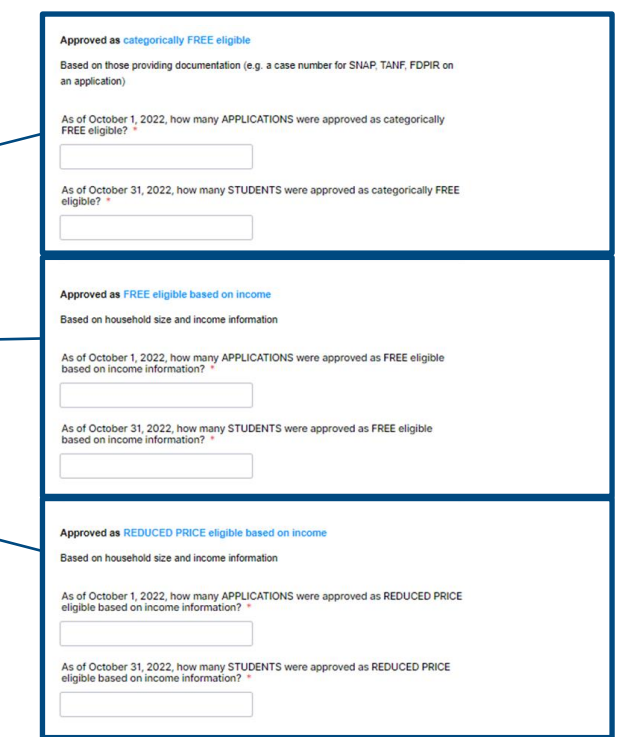

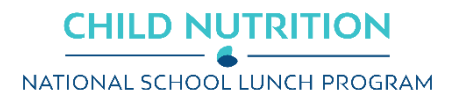

### Household Application Verification

**SECTION 5: Household Application Verification** 

All CEs must report Section 5.

#### Verification activities are NOT required for:

. schools/RCCIs in which all children have been certified under direct certification procedures including children documented as eligible foster, migrant, runaway or homeless children:

. RCCIs which do not have day students:

• schools electing the Community Eligibility Option:

. schools in which all children are served with no separate charge for food service and no special cash assistance is claimed, (i.e., nonpricing programs claiming only the paid rate of reimbursement):

• all schools are Provision 2/3 schools in a NON BASE year;

• schools which do not have any free or reduced price eligible students

Do any of the above apply to ALL schools and/or RCCIs in your CE? \*

 $\bigcap$  No

 $\bigcirc$  Yes

5-1. Check the box if ALL schools and/or RCCIs are exempt from verification. \*

Checked: I confirm that ALL schools and/or RCCIs are exempt from verification.

Not Checked

### **CHILD NUTRITION** NATIONAL SCHOOL LUNCH PROGRAM

CEs that are exempt from verification activities, select YES and check box 5-1.

### CEs that are NOT exempt from verification activities, select NO.

Checkbox 5-1 will not display. No selection is required. Results of verification are reported in the following fields.

> **Not sure if you should check YES or NO? Call your ESC for assistance.**

### Household Application Verification

Was verification performed and completed? \*

- Yes, completed by November 15th
- Yes, completed after November 15th
- No, verification was NOT performed or the process was not completed

#### Which verification sampling method did you use? \*

- Standard Lesser of 3% or 3,000 error-prone applications
- Alternate 1 Lesser of 3% or 3,000 randomly selected applications
- Alternate 2 Lesser of 1% or 1,000 error-prone applications + lesser of 0.5% or 500 categorically eligible applications (SNAP/TANF/FDPIR case number provided)

How many error-prone applications were approved as of October 1, 2022? \*

Report the TOTAL number of approved applications considered error-prone

How many applications were selected for the verification sample? \*

### **Verification Sample**

CEs reporting verification activity w ill first answ er a series of questions on sampling.

#### **RESOURCE:** [PY23 CE List of Approved Sample Size Methods](https://squaremeals.org/Programs/NationalSchoolLunchProgram/EligibilityandVerification/ApplicationVerification.aspx)

The list of approved sample size methods will help validate if a CE is able to use an alternate sampling method. This is based on their previous year's verification activity.

**Error-prone applications:** Applications approved as of October 1<sup>st</sup> indicating monthly income within \$100 of the monthly or annual income within \$1,200 of the Free/Reduced Price income eligibility limits.

#### **RESOURCE:** [PY23 Sample Size Calculator](https://squaremeals.org/Programs/NationalSchoolLunchProgram/EligibilityandVerification/ApplicationVerification.aspx)

The sample size calculator will help calculate and validate the sample size and the total reported results.

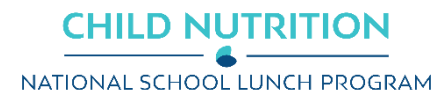

### Household Application Verification

#### Applications verified for cause

Were there any questionable applications verified for cause that were NOT included in the verification sample and were verified as of November 15th? \*

∩ No

Yes

How many applications were verified for cause in addition to the verification sample?

#### **Verification for Cause**

A CE must verify any questionable household application that provides conflicting information on a case-by-case basis. Verification for cause may be conducted at any time during the school year.

### Select YES, if a CE has at least one application:

- selected for verification for cause
- that is VERIFIED by November 15<sup>th</sup>
- and was not reported in the verification sample.

**If you verified any applications for cause, all reported applications should be accounted for in the appropriate categories in Direct Verification and Results of Verification.**

**In the results sections** that follow include the verification results of applications selected for:

- **the verification sample** AND
- **verified for cause**

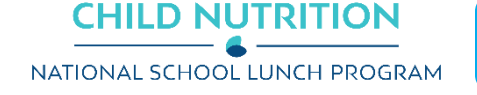

### Household Application Verification

#### Applications confirmed through DIRECT VERIFICATION

Was direct verification (Texas ELMS) used to confirm eligibility for any applications in your verification sample or any applications verified for cause? \*

 $\bigcap$  No

 $\bigcap$  Yes

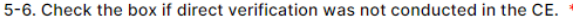

Checked: I confirm that no schools and/or RCCIs in the CE performed direct verification.

**Not Checked** 

How many APPLICATIONS were confirmed as FREE or REDUCED PRICE eligibility through direct verification as of November 15th? \*

SNAP, TANF, FDPIR, MEDICAID

How many STUDENTS were confirmed as FREE or REDUCED PRICE eligibility through direct verification as of November 15th? \*

#### **Results of Direct Verification**

Be careful not to confuse direct verification w ith direct certification. Only applications that w ere selected for verification AND THEN confirmed as categorically eligible through direct verification should be reported here.

**RESOURCE:** A [Texas ELMS](https://dcdv.texasagriculture.gov/) report of Direct Verification Matches is *available from October 1st through November 15th ONLY.*

CEs DID NOT verify any applications through direct verification, select NO and check box 5-6.

CEs that DID verify applications through direct verification, select YES and report the results. Checkbox 5-6 will not display.

Mixing up Applications & Students is one of the most common errors. **\*\*WATCH WHERE YOUR NUMBERS GO\*\***

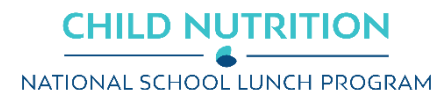

### Household Application Verification

#### A. Applications originally approved as FREE-Categorically Eligible

Report the results of verification for those applications and students originally certified as FREE based on SNAP/TANF/FDPIR documentation (eq. case number) on application

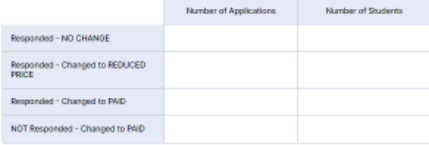

#### B. Applications originally approved as FREE-income

Report the results of verification for those applications and students originally certified as FREE based on income/household size application

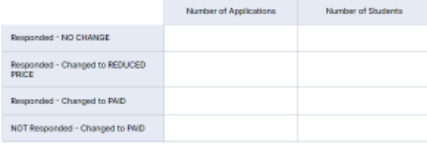

#### C. Applications originally approved as REDUCED PRICE-Income

Report the results of verification for those applications and students originally certified as REDUCED PRICE based on income/household size application

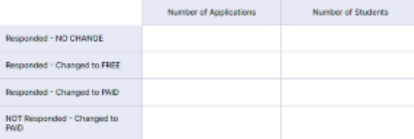

### **Results of Verification by Original Benefit Type**

Report the results of verification (sample and verified for cause) by original benefit type for each result category as of November 15th .

#### **Do NOT include any applications and students already reported as confirmed through direct verification.**

For each original benefit type, CEs will report APPLICATIONS & STUDENTS in four results categories.

- **Responded – NO CHANGE**
- **Responded – Increase of benefits**
- **Responded – Decrease of benefits**
- **NOT Responded – Changed to PAID**

**All reported applications – verification sample and verified for cause – should now be accounted for in the appropriate categories in Direct Verification and Results of Verification.**

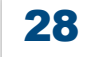

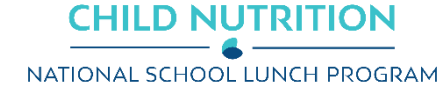

## SUPPLEMENTARY SECTION 5

To be directly verified, a student must be on an official list from Texas ELMS. \*

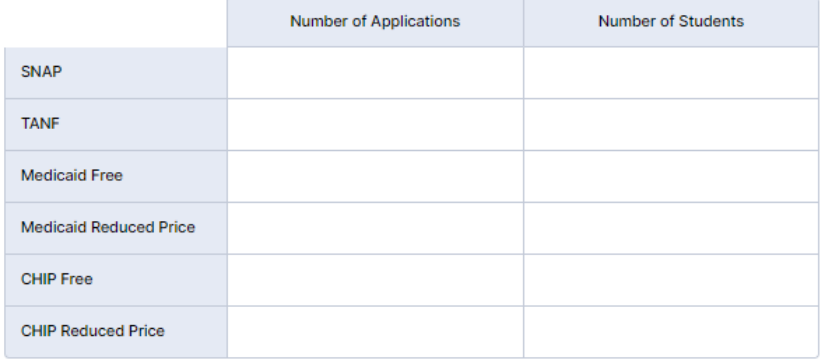

The **SUPPLEMENTARY SECTIONS** of the Verification Report JotForm collect information that TDA reports to USDA but is not captured on the FNS-742.

#### **Only CEs reporting direct verification in Section 5 will see Supplementary Section 5.**

In Supplementary Section 5, CEs provide more detail on the applications and students already reported as directly verified in Section 5. **Do not report directly certified students in Supplementary Section 5.**

The number of applications and students reported in Supplementary Section 5 should equal the number of directly verified applications and students reported in Section 5.

**RESOURCE:** A [Texas ELMS](https://dcdv.texasagriculture.gov/) report of Direct Verification Matches is *available from October 1st through November 15th ONLY.*

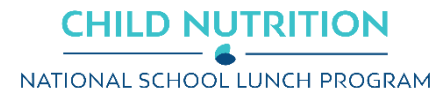

## REVIEW

When all fields are complete, you will have a chance to review your responses and make corrections.

**NOTE:** All fields required for federal reporting will be present and formatted. You may notice some fields with default values that you did not originally respond to. This is expected and does NOT need be corrected.

#### **GENERAL INFORMATION** CE ID **CE Name** S5-5 A. CHIP-FREE - Applications S5-5 B. CHIP-FREE - Students  $\overline{0}$  $\mathbf{0}$ S5-6 A. CHIP-REDUCED PRICE -S5-6 B. CHIP-REDUCED PRICE -**Applications Students**  $\mathbf{0}$  $\mathbf{0}$

**Make Corrections** 

Save

**Confirm as Correct** 

**PLEASE REVIEW YOUR RESPONSES** 

**CHILD NUTRITION** NATIONAL SCHOOL LUNCH PROGRAM

## **SUBMISSION**

#### **Submission Attestation Statements**

Provide confirmation that you are:

- Reporting accurately and on time
- 2. Retaining documentation related to the report

#### **Submission Confirmation**

- 1. The CE contacts reported and the ESC representatives for the ESC region reported will receive a **confirmation email** .
- 2. The confirmation email will contain a **PDF copy of your responses**
- 3. AND an **edit link** that will allow you to access the submission if corrections are needed.

September 28, 2022

#### SY2022-2023 Verification Report

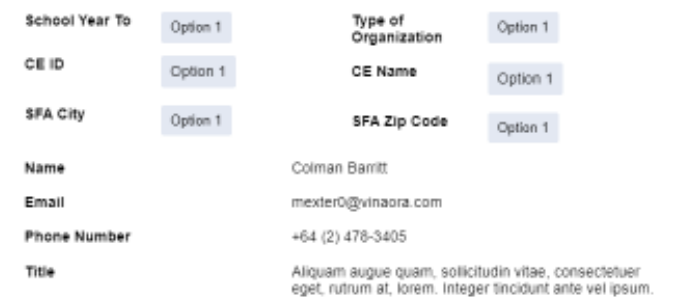

#### **SECTION 1**

Total Schools. Residential Child Care Institutions (RCCIs) and Enrolled Students

1-2: Total RCCIs (Do not include schools counted in 1-1):

1-1 A. Number of 5624 Schools OR Institutions

1-1 B. Number of 5624 Students

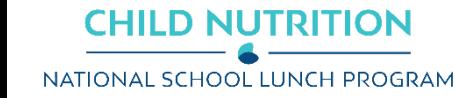

## ACKNOWLEDGMENT STATEMENT

This guide does not cover the entire scope of program operations or reporting. You are responsible for knowing and understanding all handbooks, manuals, alerts, notices and guidance, as well as any other forms of communication that provide further guidance, clarification or instruction on operating and reporting on the program.

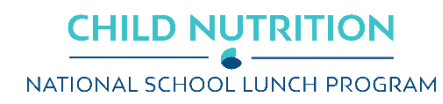

In accordance with federal civil rights law and U.S. Department of Agriculture (USDA) civil rights regulations and policies, this institution is prohibited from discriminating on the basis of race, color, national origin, sex (including gender identity and sexual orientation), disability, age, or rep risal or retaliation for prior civil rights activity.

33

Program information may be made available in languages other than English. Persons with disabilities who require alternative means of communication to obtain program information (e.g., Braille, large print, audiotape, American Sign Language), should contact the responsible state or local agency that administers the program or USDA's TARGET Center at (202) 720-2600 (voice and TTY) or contact USDA through the Federal Relay Service at (800) 877-8339.

To file a program discrimination complaint, a Complainant should complete a Form AD-3027, USDA Program Discrimination Complaint Form which can be obtained online at: [https://www.usda.gov/sites/default/files/documents/USDA-OASCR%20P-Complaint-Form-0508-0002-508-11-28-17Fax2Mail.pdf,](https://www.usda.gov/sites/default/files/documents/USDA-OASCR%20P-Complaint-Form-0508-0002-508-11-28-17Fax2Mail.pdf) from any USDA office, by calling (866) 632-9992, or by writing a letter addressed to USDA. The letter must contain the complainant's name, address, telephone number, and a written description of the alleged discriminatory action in sufficient detail to inform the Assistant Secretary for Civil Rights (ASCR) about the nature and date of an alleged civil rights violation. The completed AD-3027 form or letter must be submitted to USDA by:

#### **1. mail:**

U.S. Department of Agriculture Office of the Assistant Secretary for Civil Rights 1400 Independence Avenue, SW Washington, D.C. 20250-9410; or

#### **2. fax:**

(833) 256-1665 or (202) 690-7442; or

**3. email:**

[program.intake@usda.gov](mailto:program.intake@usda.gov)

This institution is an equal opportunity provider.

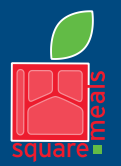

Fraud Hotline: 1-866-5-FRAUD-4 or 1-866-537-2834 | P.O. Box 12847 | Austin, TX 78711 Toll Free: (877) TEX-MEAL | For the hearing impaired: (800) 735-2989 (TTY)

**COMMISSIONER SID MILLER** 

Food and Nutrition Division National School Lunch Program

This product was funded by USDA. This institution is an equal opportunity provider.

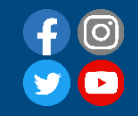

Updated 9/29/2022 www.SquareMeals.org

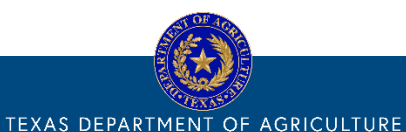

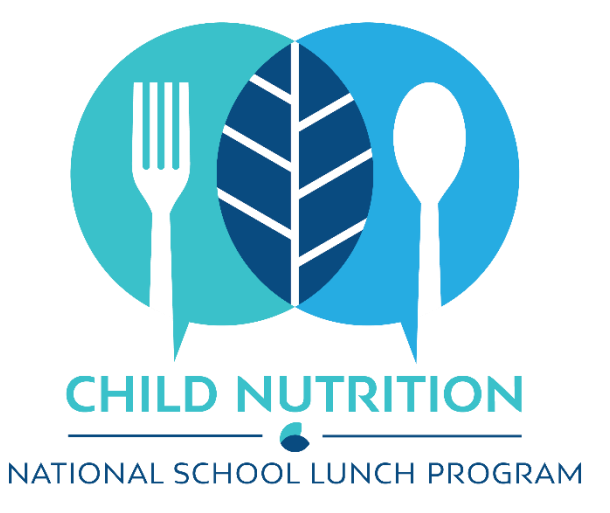

# **CONTACT US**

The best point of contact for Verification Reporting assistance is your ESC Representative.

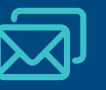

DirectCertification@TexasAgriculture.gov

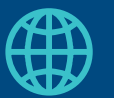

www.SquareMeals.org